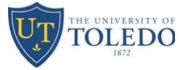

This application adds or removes indexes from existing users with requestor and/or approver access in Banner or Lawson. If you do not currently have finance access to Banner or Lawson, please complete the Application for Finance Access form on the Accounting & Reporting web page.

To complete this form, fill out the Access Request and UTAD<sup>\*\*</sup> sections. Obtain the appropriate signature of department chair or director. Email the completed form to Gordie Chauvin. Questions can be directed to Brenda Frankart at (419) 530-8757.

## \*\* Note: FORM WILL BE RETURNED IF UTAD's ARE NOT SUPPLIED

| Access Request:                                                   |                                                                                                 |
|-------------------------------------------------------------------|-------------------------------------------------------------------------------------------------|
| Index(es) to be Added or Removed :                                |                                                                                                 |
| Request Action :                                                  | Add the Index(es) to the following user(s).<br>Remove the Index(es) from the following user(s). |
| UTADs of Requestors or Approvers for the action requested:        |                                                                                                 |
| Requisition Requestor(s):<br>(UTAD, Last Name, First Name)        |                                                                                                 |
|                                                                   | Requestor / Approver must be 2 different individuals                                            |
| Requisition Level 1 Approver(s):<br>(UTAD, Last Name, First Name) |                                                                                                 |
| Approve <\$9,999.99                                               | Manager / Director / Project Director / Pl                                                      |
| Requisition Level 2 Approver(s):<br>(UTAD, Last Name, First Name) |                                                                                                 |
| Approve from \$10,000 to \$24,999.99*                             | VP / AVP / Dean / Assoc. Dean / Project Director / PI                                           |
| Requisition Level 3 Approver(s):<br>(UTAD, Last Name, First Name) |                                                                                                 |
| Approve >\$25,000*                                                | Department Chair or their designee                                                              |

| Requested by:                              |  |
|--------------------------------------------|--|
| Department:                                |  |
| Print Name & Signature:                    |  |
| To be approved by Dept. Chair or Director: |  |
| Print Name & Signature:                    |  |
| To be approved by Finance Office:          |  |
| Signature & Date                           |  |